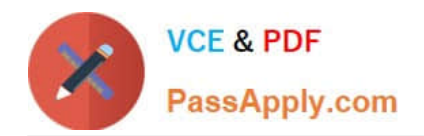

# **C1000-109Q&As**

IBM Cloud Professional Developer v4

# **Pass IBM C1000-109 Exam with 100% Guarantee**

Free Download Real Questions & Answers **PDF** and **VCE** file from:

**https://www.passapply.com/c1000-109.html**

100% Passing Guarantee 100% Money Back Assurance

Following Questions and Answers are all new published by IBM Official Exam Center

**C** Instant Download After Purchase

**83 100% Money Back Guarantee** 

- 365 Days Free Update
- 800,000+ Satisfied Customers

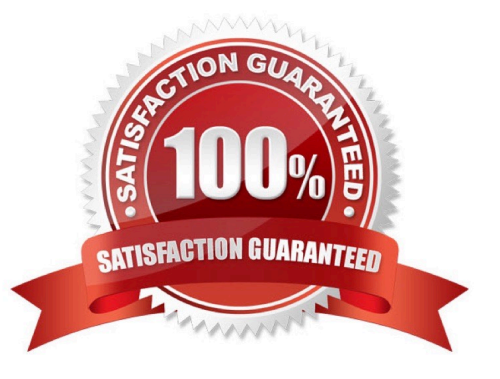

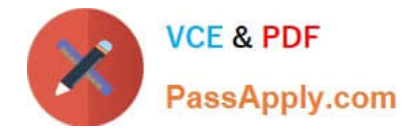

#### **QUESTION 1**

Which of the following databases supports both relational and non-relational data types?

- A. IBM Cloud Databases for MongoDB
- B. IBM Cloud Databases for etcd
- C. IBM Cloudant
- D. IBM Cloud Databases for PostgreSOL

Correct Answer: B

#### **QUESTION 2**

How can a developer change the Redis Configuration using the Cloud Database API?

A. Send the settings as a JSON object in the request body of a POST request

- B. Send the settings as a JSON object in the request body of a PATCH request
- C. Send the settings as a Name-value pair in the request body of a PATCH request
- D. Send the settings as a Name-value pair in the request body of an UPDATE request

Correct Answer: A

#### **QUESTION 3**

A DevOps team is provisioning environments in IBM Cloud during the developmentlifecycle. What can be done to optimize the environment provisioning process?

A. Use Schematics service in IBM Cloud to create infrastructure as code templates and use the on DevOps pipeline to create and configure environments

B. Use Chef scripts in the DevOps pipeline to create configuration tasks for application containers

C. Use Virtual Machine templates in IBM Cloud to define environment configuration and start/stop them as needed

D. Use Bare Metal Servers to configure the environments and have full control of them

Correct Answer: C

## **QUESTION 4**

The IBM Cloud Object Storage S3 compatible API is a REST-based API for reading and writing objects. What kind of credential needs to be generated to authenticate to the S3 API?

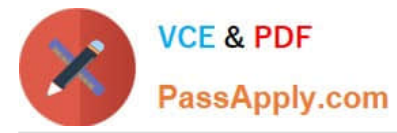

- A. HMAC
- B. SSL
- C. SSH
- D. IAM API Key
- Correct Answer: A

## **QUESTION 5**

Which of the following best describes a Pod in Kubernetes architecture?

A. A Pod represents a single instance of an application in Kubernetes, consisting of either a single container or a small number of tightly coupled containers that share resources.

B. A Pod is the element of Kubernetes responsible for application replication, providing high availability and resilience.

C. A Pod describes a desired state in a Deployment, and the Pod Controller changes the actual state to the desired state at a controlled rate.

D. A Pod is the component responsible for cluster management. It manages all nodes and replicate the applications on them.

Correct Answer: A

[Latest C1000-109 Dumps](https://www.passapply.com/c1000-109.html) [C1000-109 VCE Dumps](https://www.passapply.com/c1000-109.html) [C1000-109 Exam Questions](https://www.passapply.com/c1000-109.html)